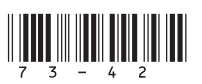

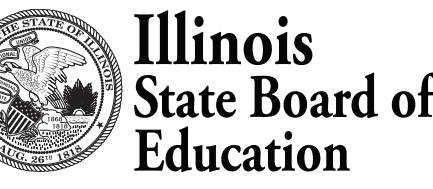

## **REQUEST FOR APPROVAL OF ADAPTED PHYSICAL EDUCATION TEACHER**

100 North First Street, E-240 Springfield, Illinois 62777-0001

## **EDUCATOR EFFECTIVENESS DEPARTMENT**

**DIRECTIONS**: Please forward the completed form to the local Regional Office of Education, where it will be added to the educator's Educator Licensure Information System (ELIS) account. Chicago Public Schools may submit the completed form to licensureforms@isbe.net.

**IMPORTANT**: You also must also apply online and pay the applicable fee through your **ELIS account** to be evaluated for PPE approval.

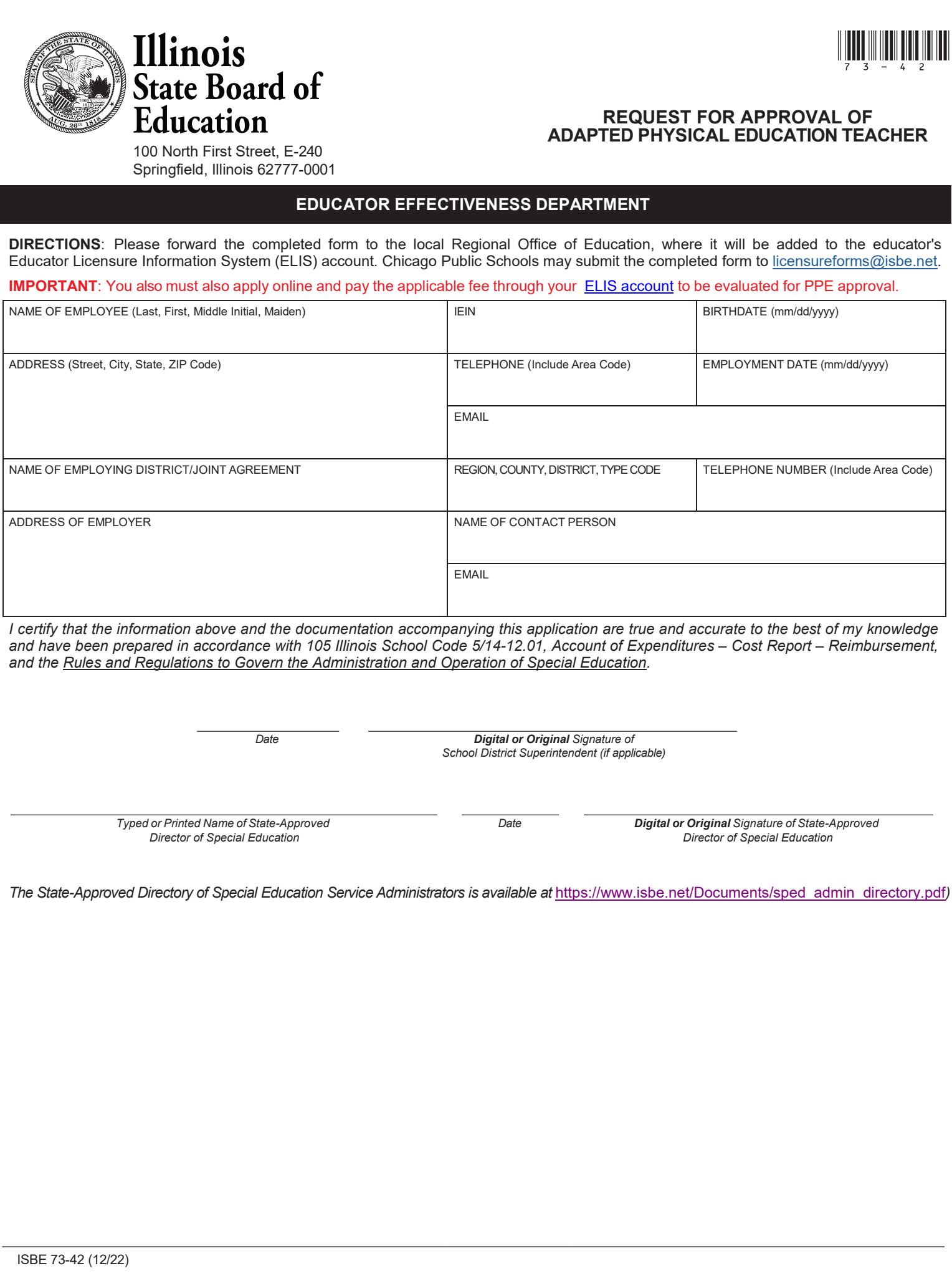

*I certify that the information above and the documentation accompanying this application are true and accurate to the best of my knowledge and have been prepared in accordance with 105 Illinois School Code 5/14-12.01, Account of Expenditures – Cost Report – Reimbursement, and the Rules and Regulations to Govern the Administration and Operation of Special Education.*

*Date Digital or Original Signature of School District Superintendent (if applicable)*

*Typed or Printed Name of State-Approved Director of Special Education*

*Date Digital or Original Signature of State-Approved Director of Special Education*

The State-Approved Directory of Special Education Service Administrators is available at https://www.isbe.net/Documents/sped admin directory.pdf)